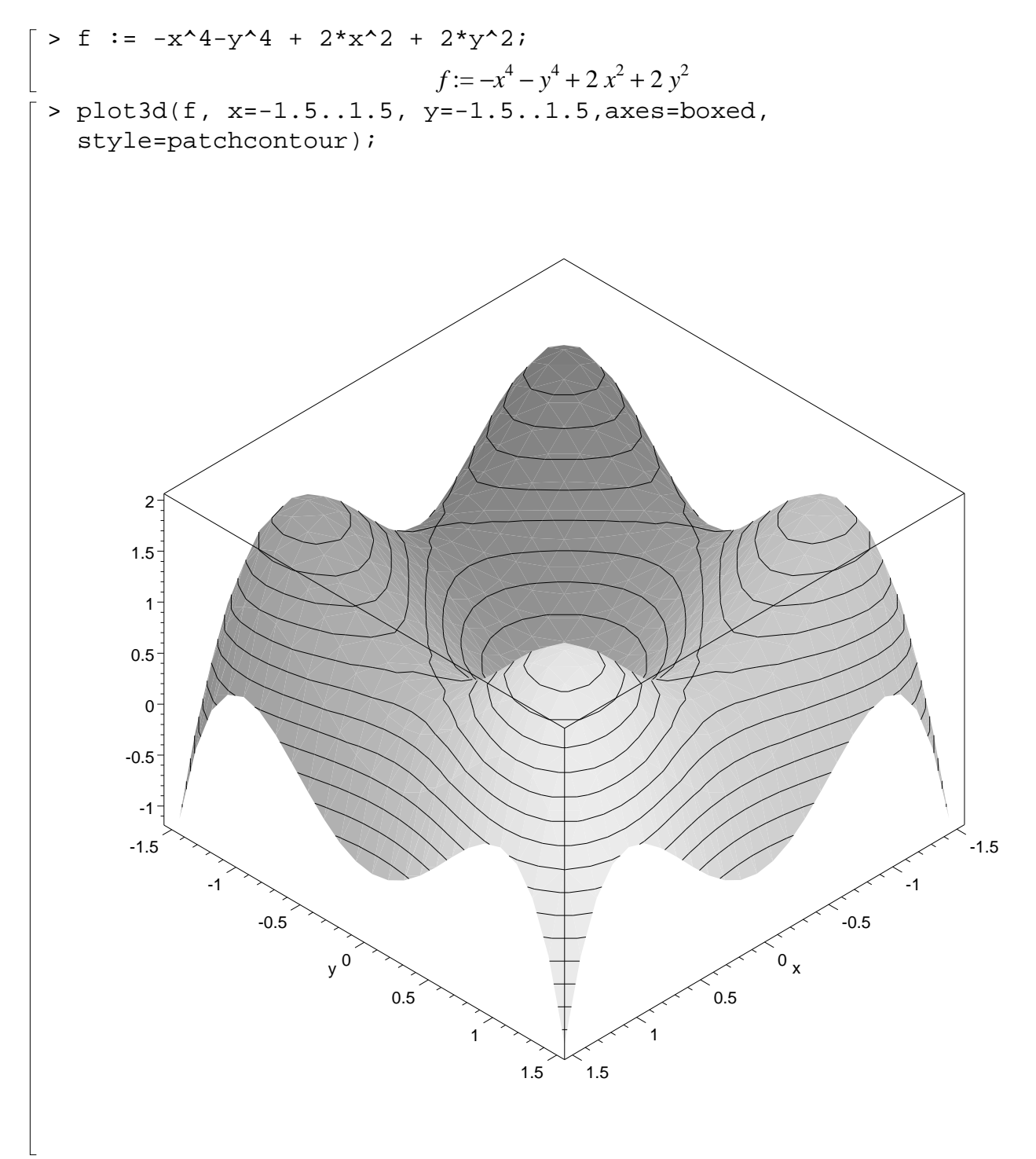

 $\frac{L}{L}$